Документ подписан простой электронной подписью Информация о владельце: ФИО: Матвеев Александр Сергеевич Должность: И.о. начальника учебно-методического управления Дата подписания: 13.12.2023 15:58:15 Уникальный программный ключ:

Приложение к ППССЗ

49d49750726343f@@деральное0г6сударственн<mark>ое бюджетное образовательное учреждение</mark> высшего образования «Российский государственный аграрный университет – МСХА имени К.А. Тимирязева» (ФГБОУ ВО РГАУ-МСХА имени К.А. Тимирязева) ТЕХНОЛОГИЧЕСКИЙ КОЛЛЕДЖ

# **МЕТОДИЧЕСКИЕ УКАЗАНИЯ ПО ВЫПОЛНЕНИЮ ПРАКТИЧЕСКИХ РАБОТ**

по междисциплинарному курсу МДК 03.01 «Разработка и моделирование мехатронных систем»

## **специальность: 15.02.10 Мехатроника и мобильная робототехника (по отраслям)**

форма обучения: очная

Москва, 2022

Методические указания по выполнению практических работ подготовлены на основе рабочей программы профессионального модуля ПМ. 03 Разработка, моделирование и оптимизация работы мехатронных систем на основе ФГОС СПО по специальности 15.02.10 «Мехатроника и мобильная робототехника (по отраслям)» и соответствующих общих (ОК) и профессиональных (ПК) компетенций:

ОК 01. Выбирать способы решения задач профессиональной деятельности, применительно к различным контекстам.

ОК 02. Осуществлять поиск, анализ и интерпретацию информации, необходимой для выполнения задач профессиональной деятельности.

ОК 03. Планировать и реализовывать собственное профессиональное и личностное развитие.

ОК 04. Работать в коллективе и команде, эффективно взаимодействовать с коллегами, руководством, клиентами.

ОК 05. Осуществлять устную и письменную коммуникацию на государственном языке с учетом особенностей социального и культурного контекста.

ОК 09. Использовать информационные технологии в профессиональной деятельности.

ОК 10. Пользоваться профессиональной документацией на государственном и иностранном языках.

ПК 3.1. Составлять схемы простых мехатронных систем в соответствии с техническим заданием.

ПК 3.2. Моделировать работу простых мехатронных систем.

Целью освоения междисциплинарного курса МДК 03.01 Разработка и моделирование мехатронных систем овладение указанным видом профессиональной деятельности и соответствующими профессиональными компетенциями.

При выполнении практических работ студент должен **знать:**

- концепцию бережливого производства;
- методы расчета параметров типовых электрических, пневматических и гидравлических схем;
- физические особенности сред использования мехатронных систем;
- типовые модели мехатронных систем;
- качественные показатели реализации мехатронных систем;
- типовые модели мехатронных систем;
- правила техники безопасности при проведении работ по оптимизации мехатронных систем;
- методы оптимизации работы компонентов и модулей мехатронных

систем;

- актуальный профессиональный и социальный контекст, в котором приходится работать и жить;
- основные источники информации и ресурсы для решения задач и проблем в профессиональном и/или социальном контексте;
- алгоритмы выполнения работ в профессиональной и смежных областях;
- методы работы в профессиональной и смежных сферах;
- структура плана для решения задач;
- порядок оценки результатов решения задач профессиональной деятельности;
- номенклатура информационных источников, применяемых в профессиональной деятельности;
- приемы структурирования информации;
- формат оформления результатов поиска информации;
- содержание актуальной нормативно-правовой документации;
- современная научная и профессиональная терминология;
- возможные траектории профессионального развития и самообразования
- психология коллектива;
- психология личности;
- основы проектной деятельности;
- особенности социального и культурного контекста;
- правила оформления документов;
- современные средства и устройства информатизации;
- порядок их применения и программное обеспечение в профессиональной деятельности;
- правила построения простых и сложных предложений на профессиональные темы;
- основные общеупотребительные глаголы (бытовая и профессиональная лексика);
- лексический минимум, относящийся к описанию предметов, средств и процессов профессиональной деятельности;
- особенности произношения;
- правила чтения текстов профессиональной направленности.

При выполнении практических работ студент должен **уметь:**

- проводить расчеты параметров типовых электрических, пневматических и гидравлических схем узлов и устройств, разрабатывать несложные мехатронные системы;
- рассчитывать основные технико-экономические показатели;
- оформлять техническую и технологическую документацию;
- составлять структурные, функциональные и принципиальные схемы мехатронных систем;
- применять специализированное программное обеспечение при моделировании мехатронных систем;
- применять технологии бережливого производства при выполнении работ по оптимизации мехатронных систем;
- обеспечивать безопасность работ при оптимизации работы компонентов и модулей мехатронных систем;
- применять технологии бережливого производства при выполнении работ по оптимизации мехатронных систем;
- выбирать наиболее оптимальные модели управления мехатронными системами;
- оптимизировать работу мехатронных систем по различным параметрам;
- распознавать задачу и/или проблему в профессиональном и/или социальном контексте;
- анализировать задачу и/или проблему и выделять её составные части;
- правильно выявлять и эффективно искать информацию, необходимую для решения задачи и/или проблемы;
- составлять план действия,
- определять необходимые ресурсы;
- владеть актуальными методами работы в профессиональной и смежных сферах;
- реализовать составленный план;
- оценивать результат и последствия своих действий (самостоятельно или с помощью наставника) ;
- определять задачи поиска информации;
- определять необходимые источники информации;
- планировать процесс поиска;
- структурировать получаемую информацию;
- выделять наиболее значимое в перечне информации;
- оценивать практическую значимость результатов поиска;
- оформлять результаты поиска;
- определять актуальность нормативно-правовой документации в профессиональной деятельности;
- выстраивать траектории профессионального и личностного развития;
- организовывать работу коллектива и команды;
- взаимодействовать с коллегами, руководством, клиентами;
- излагать свои мысли на государственном языке;
- оформлять документы;
- применять средства информационных технологий для решения профессиональных задач;
- использовать современное программное обеспечение;
- понимать общий смысл четко произнесенных высказываний на известные темы (профессиональные и бытовые);
- понимать тексты на базовые профессиональные темы;
- участвовать в диалогах на знакомые общие и профессиональные темы;
- строить простые высказывания о себе и о своей профессиональной деятельности;
- кратко обосновывать и объяснить свои действия (текущие и планируемые);
- писать простые связные сообщения на знакомые или интересующие профессиональные темы.

Содержание практических занятий определено рабочей программой и тематическим планированием, соответствует теоретическому материалу изучаемых разделов междисциплинарного курса.

Объём практических занятий определяется учебным планом по данной специальности.

Продолжительность практического занятия - 2 академических часа. Перед проведением практического занятия преподавателем организуется инструктаж, а по ее окончании – обсуждение итогов.

Комплект методических указаний по выполнению практических работ междисциплинарного курса содержит 33 практических занятия.

### **Перечень практических работ по МДК 03.01 Разработка и моделирование мехатронных систем**

### **ПРАКТИЧЕСКАЯ РАБОТА №1.**

Тема: Прямое и непрямое управление.

### **ПРАКТИЧЕСКАЯ РАБОТА №2.**

Тема: Прямое и непрямое управление.

## **ПРАКТИЧЕСКАЯ РАБОТА №3.**

Тема: Прямое и непрямое управление.

### **ПРАКТИЧЕСКАЯ РАБОТА №4.**

Тема: Прямое и непрямое управление.

### **ПРАКТИЧЕСКАЯ РАБОТА №5.**

Тема: Прямое и непрямое управление.

### **ПРАКТИЧЕСКАЯ РАБОТА №6.**

Тема: Бистабильное управление с моностабильным распределителем.

### **ПРАКТИЧЕСКАЯ РАБОТА №7.**

Тема: Бистабильное управление с моностабильным распределителем.

### **ПРАКТИЧЕСКАЯ РАБОТА №8.**

Тема: Бистабильное управление с моностабильным распределителем.

### **ПРАКТИЧЕСКАЯ РАБОТА №9.**

Тема: Бистабильное управление с моностабильным распределителем.

### **ПРАКТИЧЕСКАЯ РАБОТА №10.**

Тема: Бистабильное управление с моностабильным распределителем.

### **ПРАКТИЧЕСКАЯ РАБОТА №11.**

Тема: Концевые датчики.

### **ПРАКТИЧЕСКАЯ РАБОТА №12.**

Тема: Концевые датчики.

### **ПРАКТИЧЕСКАЯ РАБОТА №13.**

Тема: Концевые датчики.

### **ПРАКТИЧЕСКАЯ РАБОТА №14.**

Тема: Концевые датчики.

**ПРАКТИЧЕСКАЯ РАБОТА №15.** Тема: Концевые датчики.

**ПРАКТИЧЕСКАЯ РАБОТА №16.**

Тема: Счетчик.

**ПРАКТИЧЕСКАЯ РАБОТА №17.** Тема: Счетчик.

**ПРАКТИЧЕСКАЯ РАБОТА №18.** Тема: Счетчик.

**ПРАКТИЧЕСКАЯ РАБОТА №19.** Тема: Счетчик.

**ПРАКТИЧЕСКАЯ РАБОТА №20.** Тема: Счетчик.

**ПРАКТИЧЕСКАЯ РАБОТА №21.** Тема: Клапан быстрого выхлопа.

**ПРАКТИЧЕСКАЯ РАБОТА №22.** Тема: Клапан быстрого выхлопа.

**ПРАКТИЧЕСКАЯ РАБОТА №23.** Тема: Клапан быстрого выхлопа.

**ПРАКТИЧЕСКАЯ РАБОТА №24.** Тема: Клапан быстрого выхлопа.

**ПРАКТИЧЕСКАЯ РАБОТА №25.** Тема: Клапан быстрого выхлопа.

# **ПРАКТИЧЕСКАЯ РАБОТА №26.**

Тема: Схемы с памятью и регулируемой скоростью цилиндра.

# **ПРАКТИЧЕСКАЯ РАБОТА №27.**

Тема: Клапан выдержки времени.

**ПРАКТИЧЕСКАЯ РАБОТА №28.**

Тема: Координированное перемещение.

# **ПРАКТИЧЕСКАЯ РАБОТА №29.**

Тема: Координированное перемещение.

## **ПРАКТИЧЕСКАЯ РАБОТА №30.**

Тема: Совпадение сигналов.

# **ПРАКТИЧЕСКАЯ РАБОТА №31.**

Тема: Совпадение сигналов.

## **ПРАКТИЧЕСКАЯ РАБОТА №32.**

Тема: Переключающий распределитель.

# **ПРАКТИЧЕСКАЯ РАБОТА №33.**

Тема: Переключающий распределитель.

## **ИНСТРУКЦИИ ДЛЯ ОБУЧАЮЩИХСЯ ПО ВЫПОЛНЕНИЮ ПРАКТИЧЕСКИХ РАБОТ**

Прежде чем приступить к выполнению заданий, внимательно прочитайте данные рекомендации. Практические работы включают в себя задания следующих видов:

### **1. Ответ на поставленные вопросы (с аргументацией)**

Прочитайте вопрос и вникните в него.

Для удобства подчеркните ту, фразу, которая, по вашему мнению, является главной. Это поможет вам быстрее сориентироваться при ответе на вопрос.

Если вы считаете, что можете ответить на вопрос без помощи лекции и дополнительной литературы – приступайте. Если же вопрос заставляет вас сомневаться, откройте лекционную тетрадь (учебник или дополнительную литературу), прочитайте необходимый пункт, вникните в содержание и после этого приступайте за работу.

ГЛАВНОЕ! Не переписывайте отрывки лекции в рабочую тетрадь! Четко отвечайте на ПОСТАВЛЕННЫЙ вопрос!

Не забудьте привести аргументацию (обоснование) вашей позиции, если вопрос предполагает личностное отношение к проблеме.

### **2. Выполнение практических работ.**

Студент должен:

- выполнять требования по охране труда;
- соблюдать инструкцию по правилам и мерам безопасности в учебном кабинете.
- строго выполнять весь объем работы, указанный в задании;
- соблюдать требования эксплуатации компьютерной техники (правила
- включения и выключения).
- предоставить отчет о проделанной работе по окончании выполненной работы, который должен содержать: название работы, цель работы, задание и его решение, вывод о проделанной работе.

Отчет о проделанной работе может быть выполнен на компьютере или в тетрадях для практических работ.

Требования к отчету по практическим работам, выполненных на компьютере.

Текст отчета по практической работе должен быть набран на компьютере шрифтом Times New Roman размером 14 пт. (при оформлении текста используется текстовый редактор MS Word). Шрифт, используемый в иллюстративном материале (таблицы и рисунки), рекомендуется уменьшить до 12 пт. Межстрочный интервал в основном тексте - полуторный. В иллюстративном материале межстрочный интервал рекомендуется сделать одинарным. Поля страницы должны быть: левое поле - 30 мм; правое поле – 1,5 мм; верхнее и нижнее поле - 20 мм.

Каждый абзац должен начинаться с красной строки. Отступ абзаца – 1,25 мм от левой границы текста.

Требования к отчету по практическим работам, выполненных в тетради.

- 1. В тетради для выполнения отчета по практическим занятиям пишется: «Практическое занятие №…»
- 2. Под надписью «Практическое занятие №…» укажите тему.
- 3. Ниже напишите: «Цель занятия».
- 4. Под надписью «Цель занятия» в центре укажите: «Вариант №…». Поставьте номер своего варианта.
- 5. Оформите порядок выполнения практической части занятия, опираясь задание.
- 6. Напишите вывод по занятию.

Студент должен выполнить практическую работу самостоятельно (или в группе, если это предусмотрено заданием). Практическая работа выполняется согласно заданию и методическим рекомендациям. После выполнения практической работы обучающийся самостоятельно себя контролирует путем ответов на вопросы. Результат работы представляется преподавателю в виде файла (файлов) в личном каталоге, защищается обучающимися.

По ходу выполнения работы при возникновении вопросов обучающийся может получить консультацию у преподавателя или самостоятельно воспользоваться лекционным материалом, рекомендуемой литературой.

### **3. Выполнение расчетно-графических работ.**

Соблюдение требований ГОСТа 2.701-2008. Схемы. Виды и типы. Общие требования к выполнению.

Соблюдение требований ГОСТ 2.722-68\*. Обозначения условные графические в схемах. Машины электрические.

Соблюдение требований ГОСТ 2.747-68\*. Обозначения условные графические в схемах. Размеры условных графических обозначений.

ГОСТ 2.755-87. Обозначения условные графические в электрических схемах устройства коммутационные и контактные соединения.

### **ПРАКТИЧЕСКАЯ РАБОТА №1**

**Тема:** Прямое и непрямое управление.

**Цель**: приобретение навыков разработки, монтажа и наладки пневматических систем и изучение основных способов управления пневмоцилиндрами.

**Оборудование:** рабочая тетрадь, учебно-методическое пособие, учебные комплекты.

### **Содержание работы**

Ознакомиться с заданным объектом автоматизации – реальным технологическим оборудованием, его режимами работы, условиями пуска, останова, реверса и т.д.

Наметить этапы решения поставленной задачи – автоматизации объекта.

Разработать принципиальную пневматическую систему управления, обеспечивающую автоматизацию рассматриваемого технологического процесса.

Произвести монтаж разработанной системы управления на тренажере.

Предъявить собранную на стенде схему на проверку преподавателю.

Включить компрессор.

Установить давление на выходе блока подготовки воздуха 4 бар.

Проверить работоспособность смоделированной системы.

Составить отчет.

Примечание: объект автоматизации каждой бригаде задаетсяпреподавателем.

### **Задание 1.**

**Задача.** Обеспечить подачу заготовок на рабочую позицию сверлильного станка из накопителя посредством пневмопривода. При нажатии на пневматическую кнопку «Пуск» шток цилиндра выдвигается иперемещает заготовку из накопителя в рабочую позицию.

После отпускания пусковой кнопки шток возвращается в исходную позицию.

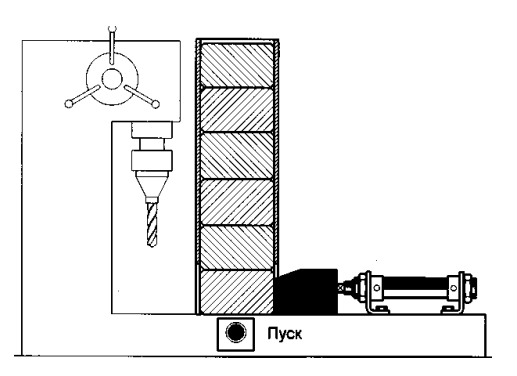

Рисунок 1 – Сверлильный станок с механизированной подачей заготовокна рабочую позицию

### **Задание:**

Разработать принципиальные пневматические схемы привода подачи заготовок из накопителя в рабочую позицию сверлильного станка на базе пневмоцилиндров одностороннего и двустороннего действия. Смоделировать пневмоприводы подачи заготовок на тренажере.

### **ПРАКТИЧЕСКАЯ РАБОТА №2.**

**Тема:** Прямое и непрямое управление.

**Цель**: приобретение навыков разработки, монтажа и наладки пневматических систем и изучение основных способов управления пневмоцилиндрами.

**Оборудование:** рабочая тетрадь, учебно-методическое пособие, учебные комплекты.

#### **Содержание работы**

Ознакомиться с заданным объектом автоматизации – реальным технологическим оборудованием, его режимами работы, условиями пуска, останова, реверса и т.д.

Наметить этапы решения поставленной задачи – автоматизации объекта.

Разработать принципиальную пневматическую систему управления, обеспечивающую автоматизацию рассматриваемого технологического процесса.

Произвести монтаж разработанной системы управления на тренажере.

Предъявить собранную на стенде схему на проверку преподавателю. Включить компрессор.

Установить давление на выходе блока подготовки воздуха 4 бар.

Проверить работоспособность смоделированной системы.

Составить отчет.

Примечание: объект автоматизации каждой бригаде задаетсяпреподавателем.

### **Задание 1.**

**Задача.** Снабдить пресс для штамповки гофрированного металлического листа пневматическим приводом. При нажатии на пневматическую кнопку «Пуск» шток цилиндра выдвигается и, отпуская пуансон, проводит операцию штамповки.

После отпускания пусковой кнопки шток возвращается в исходную позицию.

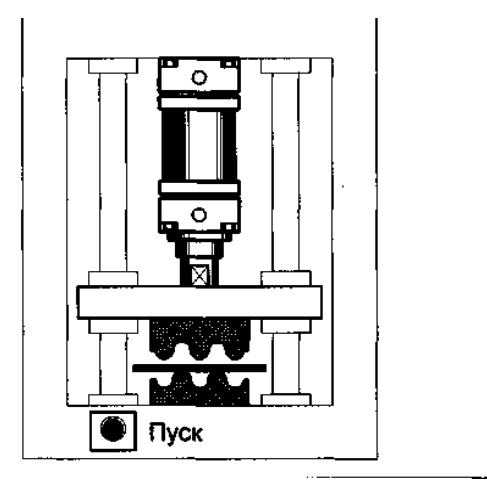

Рисунок 2 – Пневмоприводной пресс для гофрирования металлического листа **Задание:**

Разработать принципиальную пневматическую схему системы управления пресса на базе пневмоцилиндра двустороннего действия. Смоделировать систему управления на тренажере.

## **ПРАКТИЧЕСКАЯ РАБОТА №3.**

**Тема:** Прямое и непрямое управление.

**Цель**: приобретение навыков разработки, монтажа и наладки пневматических систем и изучение основных способов управления пневмоцилиндрами.

**Оборудование:** рабочая тетрадь, учебно-методическое пособие, учебные комплекты.

### **Содержание работы**

Ознакомиться с заданным объектом автоматизации – реальным технологическим оборудованием, его режимами работы, условиями пуска, останова, реверса и т.д.

Наметить этапы решения поставленной задачи – автоматизации объекта.

Разработать принципиальную пневматическую систему управления, обеспечивающую автоматизацию рассматриваемого технологического процесса.

Произвести монтаж разработанной системы управления на тренажере.

Предъявить собранную на стенде схему на проверку преподавателю.

Включить компрессор.

Установить давление на выходе блока подготовки воздуха 4 бар.

Проверить работоспособность смоделированной системы.

Составить отчет.

Примечание: объект автоматизации каждой бригаде задаетсяпреподавателем.

### **Задание 1.**

**Задача.** Снабдить пресс для штамповки гофрированного металлического листа пневматическим приводом. При нажатии на пневматическую кнопку «Пуск» шток цилиндра выдвигается и, отпуская пуансон, проводит операцию штамповки.

После отпускания пусковой кнопки шток возвращается в исходную позицию.

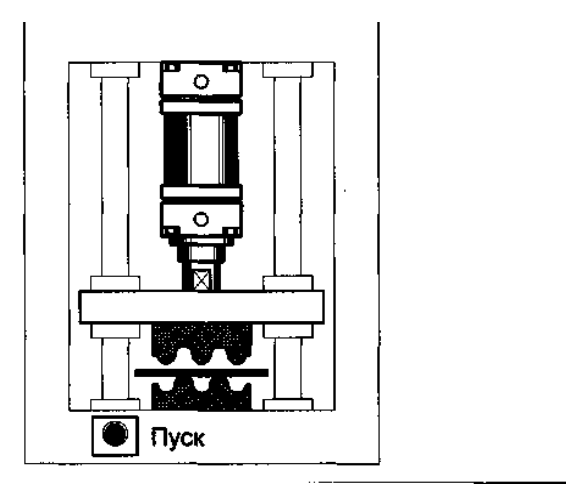

Рисунок 2 – Пневмоприводной пресс для гофрирования металлического листа **Задание:**

Разработать принципиальную пневматическую схему системы управления пресса на базе пневмоцилиндра двустороннего действия. Смоделировать систему управления на тренажере.

### **ПРАКТИЧЕСКАЯ РАБОТА №4.**

**Тема:** Прямое и непрямое управление.

**Цель**: приобретение навыков разработки, монтажа и наладки пневматических систем и изучение основных способов управления пневмоцилиндрами.

**Оборудование:** рабочая тетрадь, учебно-методическое пособие, учебные комплекты.

#### **Содержание работы**

Ознакомиться с заданным объектом автоматизации – реальным технологическим оборудованием, его режимами работы, условиями пуска, останова, реверса и т.д.

Наметить этапы решения поставленной задачи – автоматизации объекта.

Разработать принципиальную пневматическую систему управления, обеспечивающую автоматизацию рассматриваемого технологического процесса.

Произвести монтаж разработанной системы управления на тренажере.

Предъявить собранную на стенде схему на проверку преподавателю.

Включить компрессор.

Установить давление на выходе блока подготовки воздуха 4 бар.

Проверить работоспособность смоделированной системы.

Составить отчет.

Примечание: объект автоматизации каждой бригаде задаетсяпреподавателем.

## **Задание 1.**

**Задача.** В муфельной печи дверь должна приводиться в движение пневмоприводом на базе бесштокового пневмоцилиндра. Закрытие и открытие двери производить кратковременным нажатием соответствующих пневмокнопок.

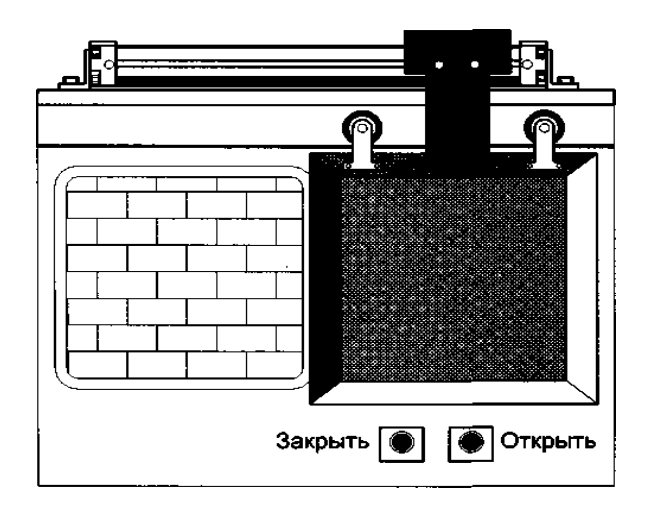

Рисунок 3 – Муфельная печь с пневмоприводной дверью

**Задание:** Разработать принципиальную пневматическую схему системы управления дверью муфельной печи на базе пневмоцилиндра двустороннего действия. Смоделировать пневмопривод на тренажере.

## **ПРАКТИЧЕСКАЯ РАБОТА №5.**

**Тема:** Прямое и непрямое управление.

**Цель**: приобретение навыков разработки, монтажа и наладки пневматических систем и изучение основных способов управления пневмоцилиндрами.

**Оборудование:** рабочая тетрадь, учебно-методическое пособие, учебные комплекты.

### **Содержание работы**

Ознакомиться с заданным объектом автоматизации – реальным технологическим оборудованием, его режимами работы, условиями пуска, останова, реверса и т.д.

Наметить этапы решения поставленной задачи – автоматизации объекта.

Разработать принципиальную пневматическую систему управления, обеспечивающую автоматизацию рассматриваемого технологического процесса.

Произвести монтаж разработанной системы управления на тренажере. Предъявить собранную на стенде схему на проверку преподавателю. Включить компрессор. Установить давление на выходе блока подготовки воздуха 4 бар. Проверить работоспособность смоделированной системы. Составить отчет.

Примечание: объект автоматизации каждой бригаде задаетсяпреподавателем.

## **Задание 1.**

**Задача.** В муфельной печи дверь должна приводиться в движение пневмоприводом на базе бесштокового пневмоцилиндра. Закрытие и открытие двери производить кратковременным нажатием соответствующих пневмокнопок.

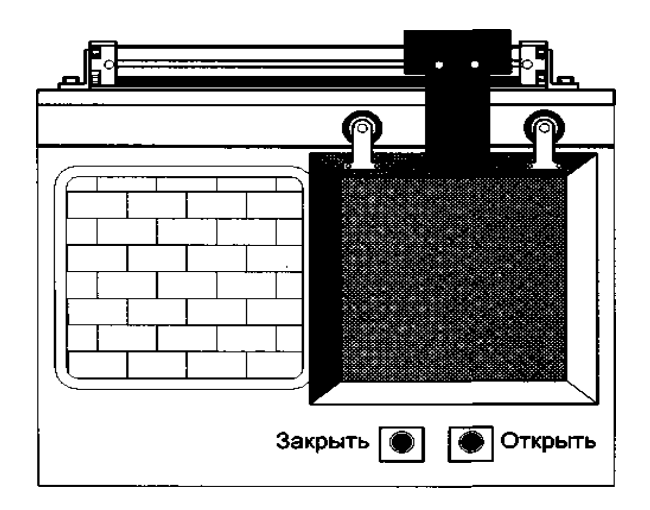

Рисунок 3 – Муфельная печь с пневмоприводной дверью

**Задание:** Разработать принципиальную пневматическую схему системы управления дверью муфельной печи на базе пневмоцилиндра двустороннего действия. Смоделировать пневмопривод на тренажере.

## **ПРАКТИЧЕСКАЯ РАБОТА №6.**

**Тема:** Бистабильное управление с моностабильным распределителем.

**Цель:** получить практические навыки работы с бистабильным управлением и с моностабильным распределителем.

**Оборудование:** рабочая тетрадь, учебно-методическое пособие, учебные комплекты.

### **Содержание работы**

1. Анализ задания.

2. Разработка алгоритма работы бистабильного и моностабильного распределителя.

3. Оформление отчета.

**Задание.** Разработать схемы работы бистабильного и моностабильного распределителя.

# **ПРАКТИЧЕСКАЯ РАБОТА №7.**

**Тема:** Бистабильное управление с моностабильным распределителем.

**Цель:** получить практические навыки работы с бистабильным управлением и с моностабильным распределителем.

**Оборудование:** рабочая тетрадь, учебно-методическое пособие, учебные комплекты.

## **Содержание работы**

1. Анализ задания.

2. Разработка алгоритма работы бистабильного и моностабильного распределителя.

3. Оформление отчета.

**Задание.** Разработать схемы работы бистабильного и моностабильного распределителя.

## **ПРАКТИЧЕСКАЯ РАБОТА №8.**

**Тема:** Бистабильное управление с моностабильным распределителем.

**Цель:** получить практические навыки работы с бистабильным управлением и с моностабильным распределителем.

**Оборудование:** рабочая тетрадь, учебно-методическое пособие, учебные комплекты.

## **Содержание работы**

1. Анализ задания.

2. Разработка алгоритма работы бистабильного и моностабильного распределителя.

3. Оформление отчета.

**Задание.** Разработать схемы работы бистабильного и моностабильного распределителя.

# **ПРАКТИЧЕСКАЯ РАБОТА №9.**

**Тема:** Бистабильное управление с моностабильным распределителем.

**Цель:** получить практические навыки работы с бистабильным управлением и с моностабильным распределителем.

**Оборудование:** рабочая тетрадь, учебно-методическое пособие, учебные комплекты.

## **Содержание работы**

1. Анализ задания.

2. Разработка алгоритма работы бистабильного и моностабильного распределителя.

3. Оформление отчета.

**Задание.** Разработать схемы работы бистабильного и моностабильного распределителя.

# **ПРАКТИЧЕСКАЯ РАБОТА №10.**

**Тема:** Бистабильное управление с моностабильным распределителем.

**Цель:** получить практические навыки работы с бистабильным управлением и с моностабильным распределителем.

**Оборудование:** рабочая тетрадь, учебно-методическое пособие, учебные комплекты.

# **Содержание работы**

1. Анализ задания.

2. Разработка алгоритма работы бистабильного и моностабильного распределителя.

3. Оформление отчета.

**Задание.** Разработать схемы работы бистабильного и моностабильного распределителя.

# **ПРАКТИЧЕСКАЯ РАБОТА №11.**

**Тема:** Концевые датчики.

**Цель:** получить практические навыки работы с концевыми датчиками. **Оборудование:** рабочая тетрадь, учебно-методическое пособие, учебные комплекты.

## **Содержание работы**

- 1. Анализ задания.
- 2. Рассмотреть принцип работы концевых датчиков.
- 3. Составить схему для концевого датчика.
- 4. Оформление отчета.

**Задание.** Составить схему для концевого датчика (по вариантам).

# **ПРАКТИЧЕСКАЯ РАБОТА №12.**

**Тема:** Концевые датчики.

**Цель:** получить практические навыки работы с концевыми датчиками.

**Оборудование:** рабочая тетрадь, учебно-методическое пособие, учебные комплекты.

## **Содержание работы**

- 1. Анализ задания.
- 2. Рассмотреть принцип работы концевых датчиков.
- 3. Составить схему для концевого датчика.
- 4. Оформление отчета.

**Задание.** Составить схему для концевого датчика (по вариантам).

# **ПРАКТИЧЕСКАЯ РАБОТА №13.**

**Тема:** Концевые датчики.

**Цель:** получить практические навыки работы с концевыми датчиками.

**Оборудование:** рабочая тетрадь, учебно-методическое пособие, учебные комплекты.

### **Содержание работы**

- 1. Анализ задания.
- 2. Рассмотреть маркировку концевых выключателей.
- 3. Оформление отчета.

**Задание.** Расшифровать маркировку электромеханических концевых выключателей (по вариантам).

## **ПРАКТИЧЕСКАЯ РАБОТА №14.**

**Тема:** Концевые датчики.

**Цель:** получить практические навыки работы с концевыми датчиками.

**Оборудование:** рабочая тетрадь, учебно-методическое пособие, учебные комплекты.

### **Содержание работы**

- 1. Анализ задания.
- 2. Рассмотреть маркировку концевых выключателей.
- 3. Оформление отчета.

**Задание.** Расшифровать маркировку электромеханических концевых выключателей (по вариантам).

## **ПРАКТИЧЕСКАЯ РАБОТА №15.**

**Тема:** Концевые датчики.

**Цель:** получить практические навыки работы с концевыми датчиками.

**Оборудование:** рабочая тетрадь, учебно-методическое пособие, учебные комплекты.

### **Содержание работы**

- 1. Анализ задания.
- 2. Рассмотреть принцип работы концевых датчиков.
- 3. Составить схему концевого датчика.
- 4. Оформление отчета.

**Задание.** Составить схему концевого датчика (по вариантам).

## **ПРАКТИЧЕСКАЯ РАБОТА №16.**

**Тема:** Счетчик.

**Цель:** получить практические навыки работы с счетчиками.

**Оборудование:** рабочая тетрадь, учебно-методическое пособие, учебные комплекты.

### **Содержание работы**

- 1. Анализ задания.
- 2. Рассмотреть принцип счетчика (суммирующий).
- 3. Составить схему управления счетчиками.
- 4. Оформление отчета.

**Задание.** Составить схему управления счетчиками (по вариантам).

# **ПРАКТИЧЕСКАЯ РАБОТА №17.**

**Тема:** Счетчик.

**Цель:** получить практические навыки работы с счетчиками.

**Оборудование:** рабочая тетрадь, учебно-методическое пособие, учебные комплекты.

## **Содержание работы**

1. Анализ задания.

2. Рассмотреть принцип счетчика (суммирующий).

3. Составить схему управления счетчиками.

4. Оформление отчета.

**Задание.** Составить схему управления счетчиками (по вариантам).

# **ПРАКТИЧЕСКАЯ РАБОТА №18.**

**Тема:** Счетчик.

**Цель:** получить практические навыки работы с счетчиками.

**Оборудование:** рабочая тетрадь, учебно-методическое пособие, учебные комплекты.

## **Содержание работы**

1. Анализ задания.

2. Рассмотреть принцип счетчика (вычитающий).

- 3. Составить схему управления счетчиками.
- 4. Оформление отчета.

**Задание.** Составить схему управления счетчиками (по вариантам).

# **ПРАКТИЧЕСКАЯ РАБОТА №19.**

**Тема:** Счетчик.

**Цель:** получить практические навыки работы с счетчиками.

**Оборудование:** рабочая тетрадь, учебно-методическое пособие, учебные комплекты.

## **Содержание работы**

- 1. Анализ задания.
- 2. Рассмотреть принцип счетчика (вычитающий).
- 3. Составить схему управления счетчиками.
- 4. Оформление отчета.

**Задание.** Составить схему управления счетчиками (по вариантам).

# **ПРАКТИЧЕСКАЯ РАБОТА №20.**

**Тема:** Счетчик.

**Цель:** получить практические навыки работы с счетчиками.

**Оборудование:** рабочая тетрадь, учебно-методическое пособие, учебные комплекты.

## **Содержание работы**

1. Анализ задания.

2. Рассмотреть принцип счетчика (самовосстанавливающий).

3. Составить схему управления счетчиками.

4. Оформление отчета.

**Задание.** Составить схему управления счетчиками (по вариантам).

# **ПРАКТИЧЕСКАЯ РАБОТА №21.**

**Тема:** Клапан быстрого выхлопа.

**Цель:** получить практические навыки работы клапана быстрого выхлопа.

**Оборудование:** рабочая тетрадь, учебно-методическое пособие, учебные комплекты.

### **Содержание работы**

1. Анализ задания.

2. Рассмотреть принцип действия пневмоклапанов быстрого выхлопа.

3. Оформление отчета.

**Задание.** Описать принцип действия клапана быстрого выхлопа.

# **ПРАКТИЧЕСКАЯ РАБОТА №22.**

**Тема:** Клапан быстрого выхлопа.

**Цель:** получить практические навыки работы клапана быстрого выхлопа. **Оборудование:** рабочая тетрадь, учебно-методическое пособие, учебные комплекты.

## **Содержание работы**

- 1. Анализ задания.
- 2. Составить схему применения клапана быстрого выхлопа.
- 3. Оформление отчета.

**Задание.** Составить схему применения клапана быстрого выхлопа.

# **ПРАКТИЧЕСКАЯ РАБОТА №23.**

**Тема:** Клапан быстрого выхлопа.

**Цель:** получить практические навыки работы клапана быстрого выхлопа. **Оборудование:** рабочая тетрадь, учебно-методическое пособие, учебные комплекты.

## **Содержание работы**

1. Анализ задания.

2. Изучить технические характеристики клапана быстрого выхлопа серии MV.

3. Оформление отчета.

**Задание.** Заполнить таблицу или схему «Технические характеристики клапана быстрого выхлопа серии MV».

# **ПРАКТИЧЕСКАЯ РАБОТА №24.**

**Тема:** Клапан быстрого выхлопа.

**Цель:** получить практические навыки работы клапана быстрого выхлопа. **Оборудование:** рабочая тетрадь, учебно-методическое пособие, учебные комплекты.

## **Содержание работы**

1. Анализ задания.

2. Изучить технические характеристики клапана быстрого выхлопа серии VSC.

3. Оформление отчета.

**Задание.** Заполнить таблицу или схему «Технические характеристики клапана быстрого выхлопа серии VSC».

# **ПРАКТИЧЕСКАЯ РАБОТА №25.**

**Тема:** Клапан быстрого выхлопа.

**Цель:** получить практические навыки работы клапана быстрого выхлопа. **Оборудование:** рабочая тетрадь, учебно-методическое пособие, учебные комплекты.

### **Содержание работы**

1. Анализ задания.

2. Составьте и нарисуйте принципиальную схему системы. Обозначьте элементы и пронумеруйте все их присоединительные линии (каналы).

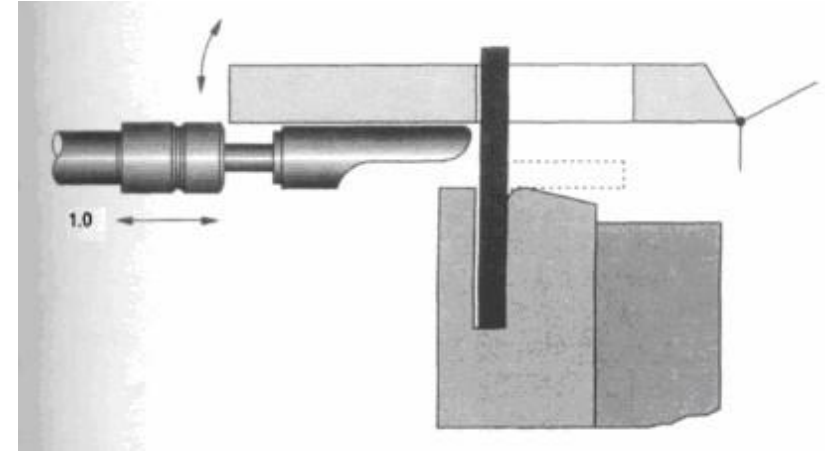

Эскиз объекта управления.

3. Как поведет себя шток цилиндра, если после начала движения штока отпустить кнопку? Опишите принцип действия системы, используя ее принципиальную схему.

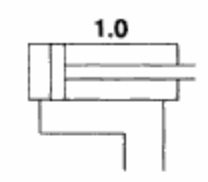

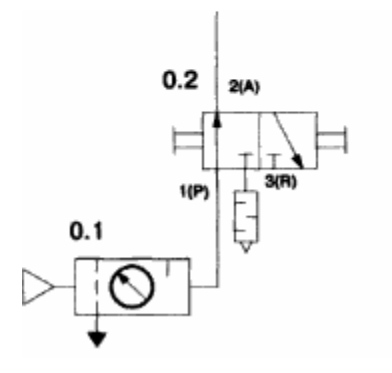

Принципиальная схема системы.

3. Оформление отчета.

**Задание.** Составьте и нарисуйте принципиальную схему системы. Обозначьте элементы и пронумеруйте все их присоединительные линии (каналы).

# **ПРАКТИЧЕСКАЯ РАБОТА №26.**

**Тема:** Схемы с памятью и регулируемой скоростью цилиндра.

**Цель:** получить практические навыки работы системы с бистабильным распределителем и регулируемой скоростью цилиндра.

**Оборудование:** рабочая тетрадь, учебно-методическое пособие, учебные комплекты.

### **Содержание работы**

1. Анализ задания.

2. Составить и нарисовать принципиальную схему системы. Обозначить элементы и пронумеровать все их присоединительные линии (каналы).

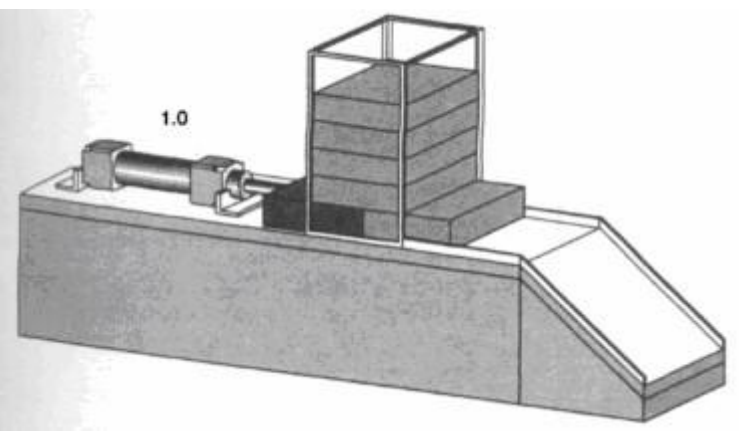

Эскиз объекта управления 3. Оформление отчета. **Задача.** Цилиндр двустороннего действия должен выталкивать детали из магазина на лоток. Шток цилиндра должен полностью выдвигаться при нажатии на кнопку и втягиваться после достижения крайнего положения. Сигнал о приходе штока в крайнее выдвинутое положение должен поступать от концевого выключателя с управлением от роликового рычага. Даже если кнопка будет отпущена, шток цилиндра должен продолжать движение вперед до тех пор, пока он не выдвинется полностью. Скорости поршня цилиндра должны регулироваться в обоих направлениях независимо друг от друга.

**Задание.** Составить и нарисовать принципиальную схему системы. Обозначить элементы и пронумеровать все их присоединительные линии (каналы).

## **ПРАКТИЧЕСКАЯ РАБОТА №27.**

**Тема:** Клапан выдержки времени.

**Цель:** получить практические навыки работы клапана выдержки времени.

**Оборудование:** рабочая тетрадь, учебно-методическое пособие, учебные комплекты.

### **Содержание работы**

1. Анализ задания.

2. Выполнить задачу. Для прижатия склеиваемых деталей друг к другу используется цилиндр двустороннего действия. При нажатии на кнопку шток поршня прессового цилиндра выдвигается. Когда пресс прижмет деталь, он должен оставаться в этом положении в течение 6 секунд, после чего шток должен автоматически вернуться в исходное положение. Начало нового цикла возможно только при условии достижения штоком крайнего втянутого положения и при сохранении этого положения в течение 5 секунд. За это время склеенные детали вручную вынимаются из пресса, на их место устанавливаются новые.

Выдвижение штока цилиндра должно происходить медленно, а втягивание относительно быстро, но с возможностью регулирования скорости.

3. Оформление отчета.

**Задание.** Составьте и нарисуйте принципиальную схему системы. Обозначьте элементы схемы и пронумеруйте все их присоединительные линии (каналы).

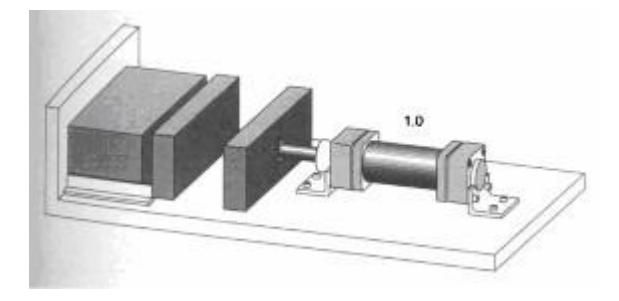

Эскиз объекта управления.

## **ПРАКТИЧЕСКАЯ РАБОТА №28.**

**Тема:** Координированное перемещение.

**Цель:** получить практические навыки работы «координированное (согласованное) перемещение»

**Оборудование:** рабочая тетрадь, учебно-методическое пособие, учебные комплекты.

### **Содержание работы**

1. Анализ задания.

2. Выполнить задачу.

3. Оформление отчета.

**Задание.** Для перемещения деталей из магазина на лоток используются два цилиндра двустороннего действия. При нажатии кнопки шток первого цилиндра выдвигается, выталкивая деталь из магазина и перемещая ее в зону действия второго цилиндра, расположенного напротив лотка. Как только шток первого цилиндра полностью выдвинется, выдвигается шток второго цилиндра, сталкивая деталь на лоток, по которому она перемещается в коробку. После этого шток первого, а за ним и второго цилиндров втягиваются.

Для надежной транспортировки деталей должно обеспечиваться координированное (согласованное) движение штоков цилиндров. Для этого проводится опрос достижения штоками цилиндров исходного и всех конечных положений.

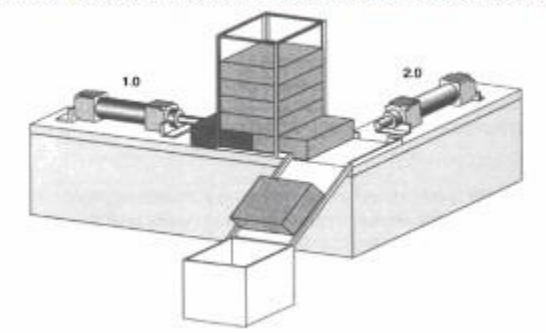

Эскиз объекта управления.

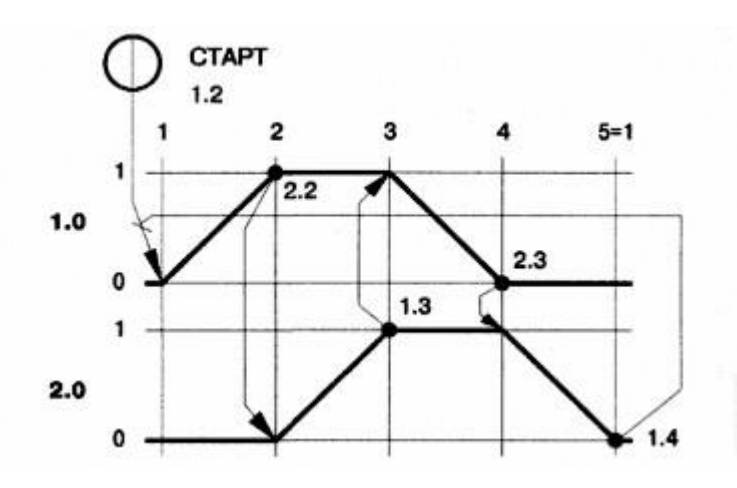

Диаграмма «перемещение-шаг»

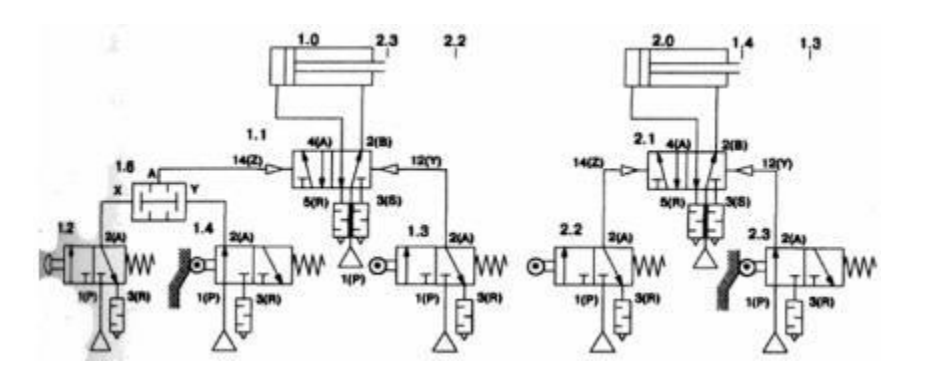

Принципиальная

схемв системы : исходное положение.

### **ПРАКТИЧЕСКАЯ РАБОТА №29.**

**Тема:** Координированное перемещение.

**Цель:** получить практические навыки работы «координированное

(согласованное) перемещение»

**Оборудование:** рабочая тетрадь, учебно-методическое пособие, учебные комплекты.

### **Содержание работы**

1. Анализ задания.

- 2. Выполнить задачу.
- 3. Оформление отчета.

**Задание.** Для перемещения деталей из магазина на лоток используются два цилиндра двустороннего действия. При нажатии кнопки шток первого цилиндра выдвигается, выталкивая деталь из магазина и перемещая ее в зону действия второго цилиндра, расположенного напротив лотка. Как только шток первого цилиндра полностью выдвинется, выдвигается шток второго цилиндра, сталкивая деталь на лоток, по которому она перемещается в коробку. После этого шток первого, а за ним и второго цилиндров втягиваются.

Для надежной транспортировки деталей должно обеспечиваться координированное (согласованное) движение штоков цилиндров. Для этого проводится опрос достижения штоками цилиндров исходного и всех конечных положений.

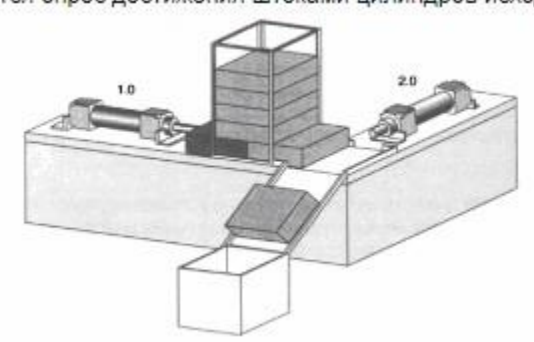

Эскиз объекта управления.

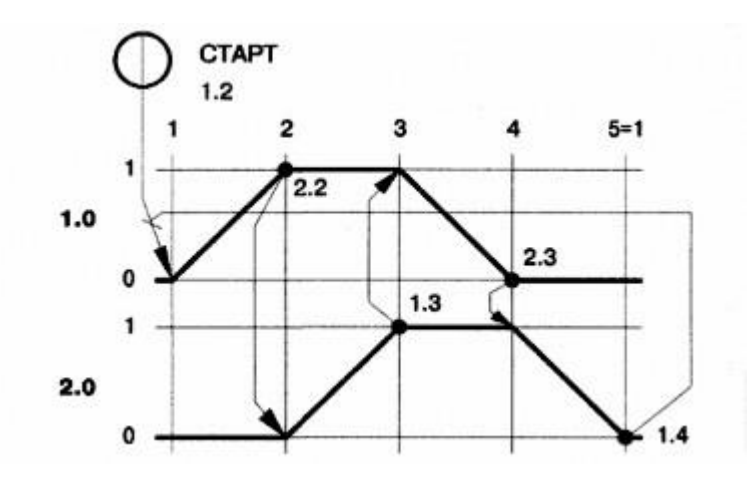

Диаграмма «перемещение-шаг»

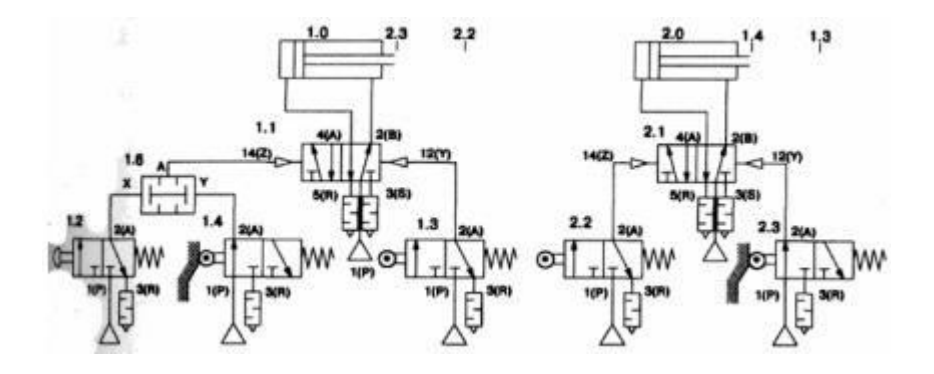

Принципиальная

схемв системы : исходное положение.

### **ПРАКТИЧЕСКАЯ РАБОТА №30.**

**Тема:** Совпадение сигналов.

**Цель:** получить практические навыки работы «координированное (согласованное) перемещение»

**Оборудование:** рабочая тетрадь, учебно-методическое пособие, учебные комплекты.

#### **Содержание работы**

1. Анализ задания.

2. Выполнить задачу.

3. Оформление отчета.

**Задание.** Если на распределитель с двусторонним управлением поступает одновременно оба сигнала управления, говорят о совпадении (пересечении) сигналов управления. Для решения этой проблемы имеется несколько возможностей. Прежде всего с помощью диаграммы "Перемещение-шаг" должны быть выявлены точки (или положения системы), в которых имеет место совпадение сигналов.

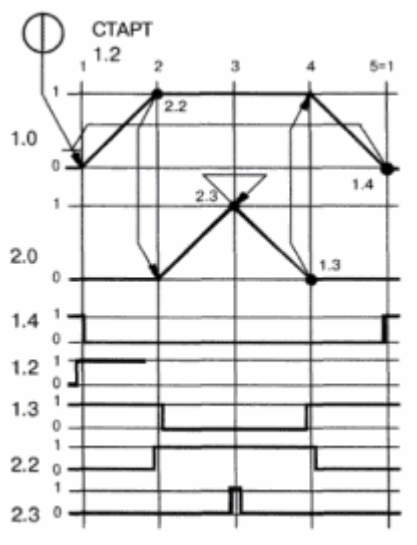

Диаграмма «перемещение-шаг» с изображением положения информационных элементов.

Вопрос. Где совпадение (пересещение) сигналов?

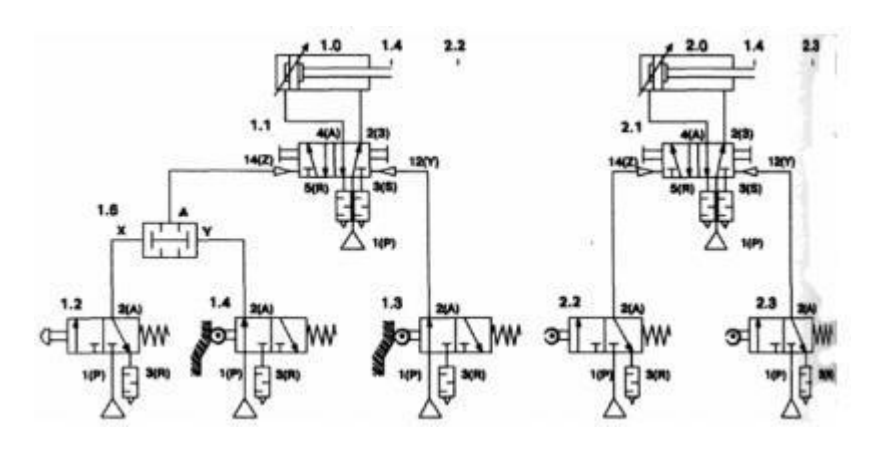

Принципиальная схема

системы с пересечением (совпадением) сигналов управления

## **ПРАКТИЧЕСКАЯ РАБОТА №31.**

**Тема:** Совпадение сигналов.

**Цель:** получить практические навыки работы «координированное (согласованное) перемещение»

**Оборудование:** рабочая тетрадь, учебно-методическое пособие, учебные комплекты.

### **Содержание работы**

- 1. Анализ задания.
- 2. Выполнить задачу.
- 3. Оформление отчета.

**Задание.** Если на распределитель с двусторонним управлением поступает одновременно оба сигнала управления, говорят о совпадении (пересечении) сигналов управления. Для решения этой проблемы имеется несколько возможностей. Прежде всего с помощью диаграммы "Перемещение-шаг"

должны быть выявлены точки (или положения системы), в которых имеет место совпадение сигналов.

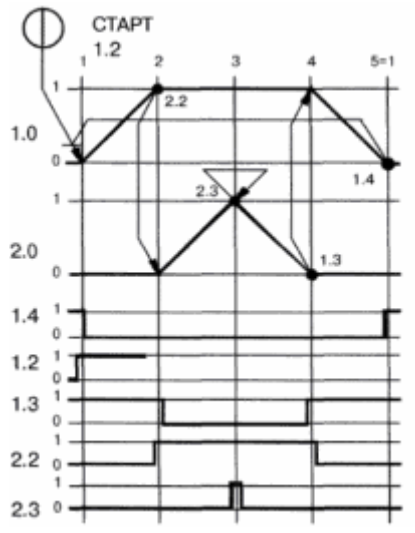

Диаграмма «перемещение-шаг» с изображением положения информационных элементов.

Вопрос. Где совпадение (пересещение) сигналов?

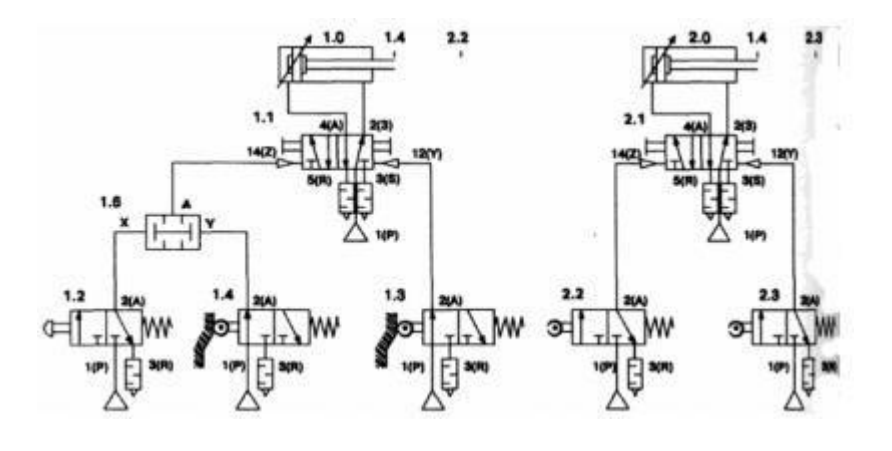

Принципиальная схема

системы с пересечением (совпадением) сигналов управления

### **ПРАКТИЧЕСКАЯ РАБОТА №32.**

**Тема:** Переключающий распределитель.

**Цель:** получить практические навыки работы с переключающимся распределителем.

**Оборудование:** рабочая тетрадь, учебно-методическое пособие, учебные комплекты.

### **Содержание работы**

- 1. Анализ задания.
- 2. Выполнить задачу.
- 3. Оформление отчета.

**Задание.** Вместо концевых выключателей с управлением от ломающегося рычага для исключения совпадения сигналов можно применять переключающие распределители. Важно, чтобы управляющие сигналы

своевременно подавались на 5/2-распределители 1.1 и 2.1 и при этом не допускалось совпадение сигналов.

Для этого линии давления питания концевых выключателей 1.3 и 2.2 должны своевременно коммутироваться с атмосферой противоположным сигналом.

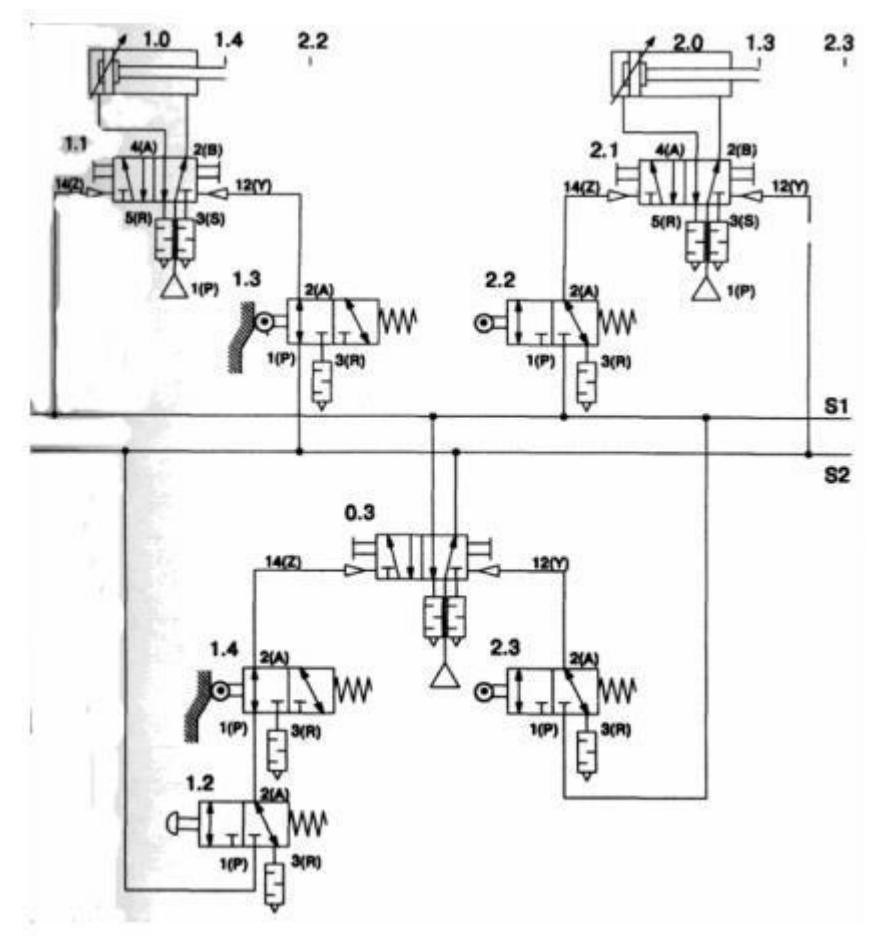

Принципиальная схема системы.

### **ПРАКТИЧЕСКАЯ РАБОТА №33.**

**Тема:** Переключающий распределитель.

**Цель:** получить практические навыки работы с переключающимся распределителем.

**Оборудование:** рабочая тетрадь, учебно-методическое пособие, учебные комплекты.

### **Содержание работы**

- 1. Анализ задания.
- 2. Выполнить задачу.
- 3. Оформление отчета.

**Задание.** С помощью сдвигающего устройства детали должны выниматься из магазина и далее передаваться в коробку. Цилиндр 1.0 выталкивает деталь из магазина, а цилиндр 2.0 передает ее в коробку. Шток цилиндра 1.0 втягивается лишь тогда, когда шток цилиндра 2.0 втянут. Рабочий цикл должен начинаться при нажатии стартовой кнопки. Положения штока поршня должны опрашиваться с помощью концевых выключателей.

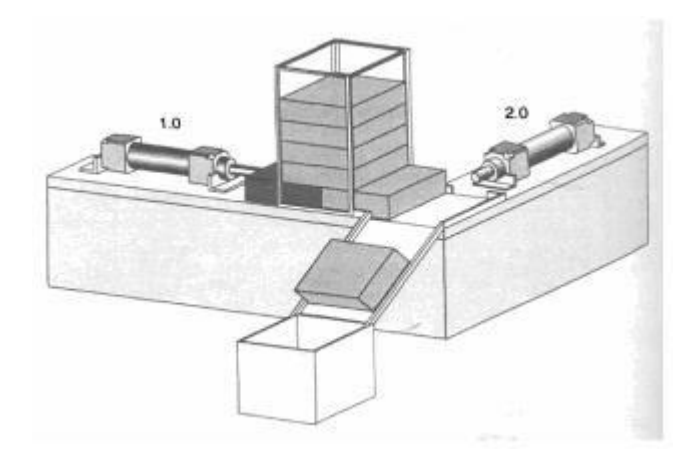

Эскиз объекта управления

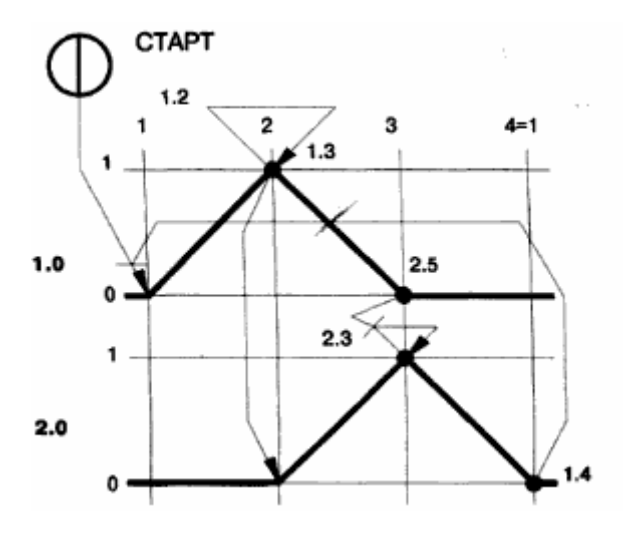

Диаграмма "Перемещение - шаг"

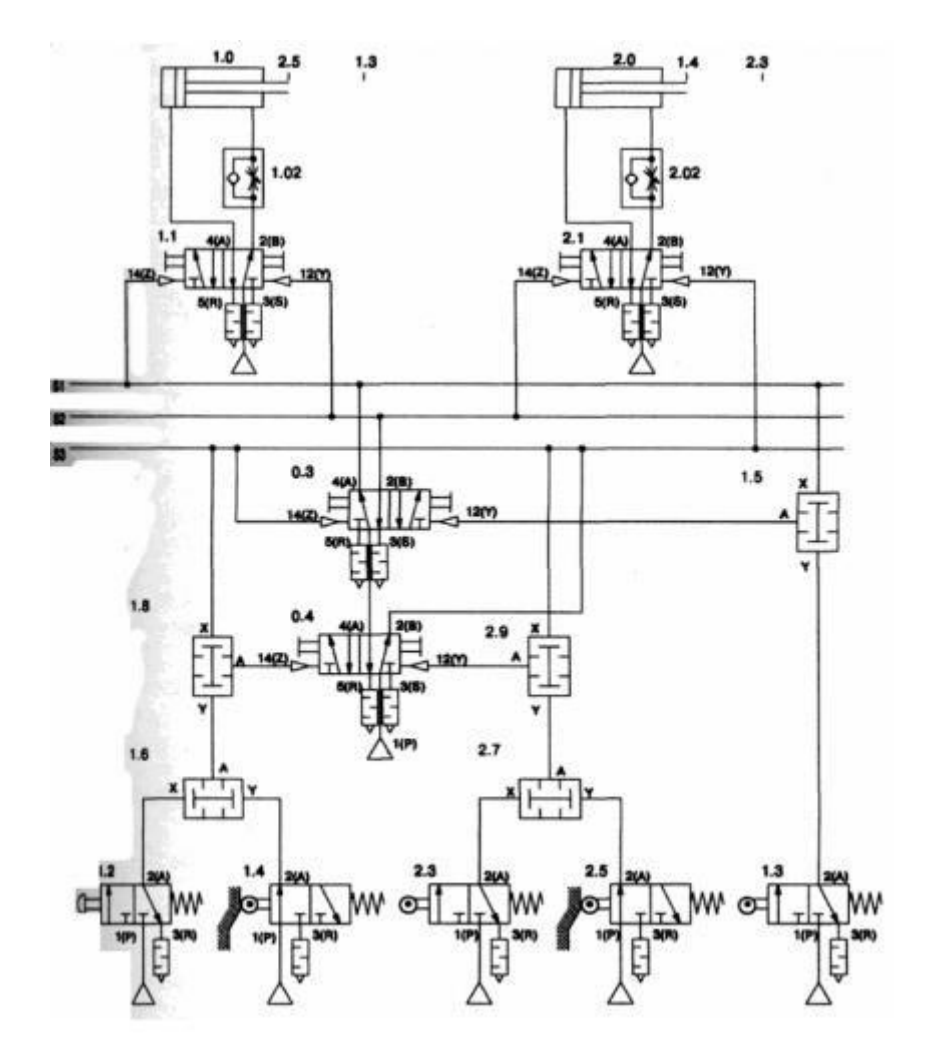

Принципиальная схема системы

### **Информационное обеспечение обучения Основная литература:**

1. Воробьев, В. А. Монтаж, наладка и эксплуатация электрооборудования сельскохозяйственных организаций : учебное пособие для среднего профессионального образования / В. А. Воробьев. — 2-е изд., испр. и доп. — Москва: Издательство Юрайт, 2023. — 275 с. — (Профессиональное образование). — ISBN 978-5-534-07913-5. — Текст : электронный // Образовательная платформа Юрайт [сайт]. — URL: [https://urait.ru](https://urait.ru/bcode/512919)

2. Рогов, В. А. Технология машиностроения : учебник для среднего профессионального образования / В. А. Рогов. — 2-е изд., испр. и доп. — Москва : Издательство Юрайт, 2023. — 351 с. — (Профессиональное образование). — ISBN 978-5-534-10932-0. — Текст : электронный // Образовательная платформа Юрайт [сайт]. — URL: [https://urait.ru](https://urait.ru/bcode/518121)

3. Лаврищева, Е. М. Программная инженерия и технологии программирования сложных систем : учебник для вузов / Е. М. Лаврищева. — 2-е изд., испр. и доп. — Москва : Издательство Юрайт, 2023. — 432 с. — (Высшее образование). — ISBN 978-5-534-07604-2. — Текст : электронный // Образовательная платформа Юрайт [сайт]. — URL: [https://urait.ru/](https://urait.ru/bcode/513067)

#### **Дополнительные учебные издания:**

4. Технологическая оснастка : учебное пособие для вузов / Х. М. Рахимянов, Б. А. Красильников, Э. З. Мартынов, В. В. Янпольский. — Москва : Издательство Юрайт, 2022. — 265 с. — (Высшее образование). — ISBN 978-5-534-04474-4. — Текст : электронный // Образовательная платформа Юрайт [сайт]. — URL: [https://urait.ru](https://urait.ru/bcode/492034)

5. Шишмарёв, В. Ю. Организация и планирование автоматизированных производств : учебник для среднего профессионального образования / В. Ю. Шишмарёв. — 2-е изд. — Москва : Издательство Юрайт, 2023. — 318 с. — (Профессиональное образование). — ISBN 978-5-534-14143-6. — Текст : электронный // Образовательная платформа Юрайт [сайт]. — URL: [https://urait.ru](https://urait.ru/bcode/517985)

6. Колошкина, И. Е. Автоматизация проектирования технологической документации : учебник и практикум для среднего профессионального образования / И. Е. Колошкина. — Москва : Издательство Юрайт, 2023. — 371 с. — (Профессиональное образование). — ISBN 978-5-534-13635-7. — Текст : электронный // Образовательная платформа Юрайт [сайт]. — URL: [https://urait.ru](https://urait.ru/bcode/519355)

7. Колошкина, И. Е. Основы программирования для станков с ЧПУ :

учебное пособие для среднего профессионального образования / И. Е. Колошкина, В. А. Селезнев. — Москва : Издательство Юрайт, 2023. — 260 с. — (Профессиональное образование). — ISBN 978-5-534-12512-2. — Текст : электронный // Образовательная платформа Юрайт [сайт]. — URL: [https://urait.ru](https://urait.ru/bcode/517700)

### **Интернет – ресурсы**

- 8. Электронно-библиотечная система РГАУ-МСХА им. К.А. Тимирязева (далее ЭБС) сайт www.library.timacad.ru
- 9. Научная электронная библиотека «КиберЛенинка» https://cyberleninka.ru/
- 10. Сетевая электронная библиотека аграрных вузов https://e.lanbook.com/books